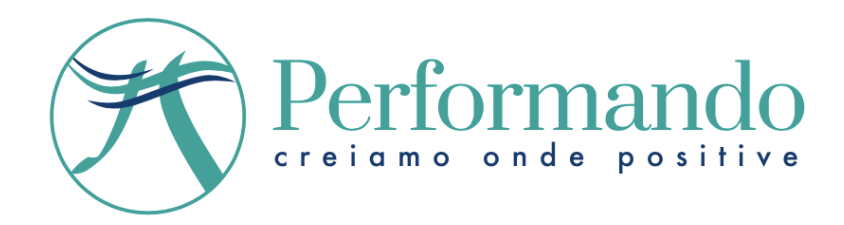

# SMART DISC EXPERIENCE

## Programma

• Comprendere il modello DISC Il modello DISC Esercitazioni Riconosci gli stili DISC

### • Leggere il Personal Profile persolog®

La compilazione del Personal Profile persolog® Il significato dei 3 grafici Le azioni personali e le convinzioni I grafici speciali e le Red Zone La dinamica tra i grafici Esercitazione: lettura di un Personal Porfile Il Personal Profile versione base

#### • Il Job Perception Inventory persolog®

Definire un ruolo con il DISC Istruzioni per la compilazione del Job profile Esercitazione: i fattori del Job

#### • Self assessment DISC

Incontro con il Master Trainer e scheda di self assessment DISC